## SAP ABAP table CRMS FICA DUN COH\_ITEM\_KEY {Correspondence History Item}

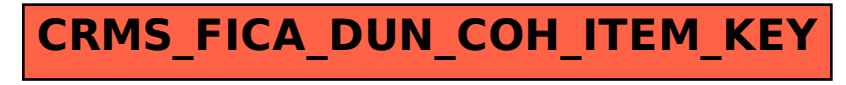